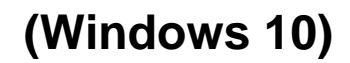

**2020** 10 Dec 2020 1.  $,$   $\frac{a}{b}$   $\frac{b}{c}$   $\frac{a}{c}$ 2.  $- - - - -$  ( )